# **IXOS.Routing aktivieren – Störung am Konnektor erkennen – Maßnahmen einleiten**

IXOS.Routing ist wichtiger Bestandteil Ihres **Dreifach-Schutz-Pakets IXOS.Backup PRO**, denn es sorgt für die **nahtlose Überbrückung** bei einem **Ausfall oder Defekt einer TI-Komponente** in Ihrer Apotheke.

#### Wie genau funktioniert das?

Fällt z. B. durch eine technische Störung Ihr Konnektor aus, dann stellt IXOS.Routing sicher, dass nahtlos **auf den Konnektor einer Kooperationsapotheke umgeschaltet** wird, um **ohne Ausfall-Risiko** über deren Infrastruktur den **Zugriff auf den E-Rezept-Fachdienst aufrecht zu erhalten**. Dazu müssen Sie **zuvor** IXOS.Routing aktiviert haben.

#### **/// IXOS.Routing-Funktion aktivieren – So einfach geht's:**

- 1. Kontaktieren Sie eine befreundete IXOS-Apotheke und bieten Sie Ihre Kooperation zur gegenseitigen Nutzung des Konnektorzugangs an.
- 2. Erstellen Sie direkt in IXOS über den Pfad *> E-Health > IXOS.Routing* den Auftragsverarbeitungsvertrag mit Ihrer ausgewählten Kooperationsapotheke.
- 3. Senden Sie den IXOS.Routing Auftragsverarbeitungsvertrag zusammen mit dem automatisch generierten 2D-Code an Ihre Kooperationsapotheke. **Hinweis:** Sollten Sie mehrere Kooperationsapotheken auswählen, dann erstellen Sie je Apotheke einen separaten Auftragsverarbeitungsvertrag und 2D-Code.
- 4. Ihre Kooperationsapotheke scannt den 2D-Code unter *> E-Health > IXOS.Routing* ein und sendet Ihnen den ausgefüllten Auftragsverarbeitungsvertrag zurück. Nun sind Sie verpartnert und IXOS.Routing ist aktiviert.

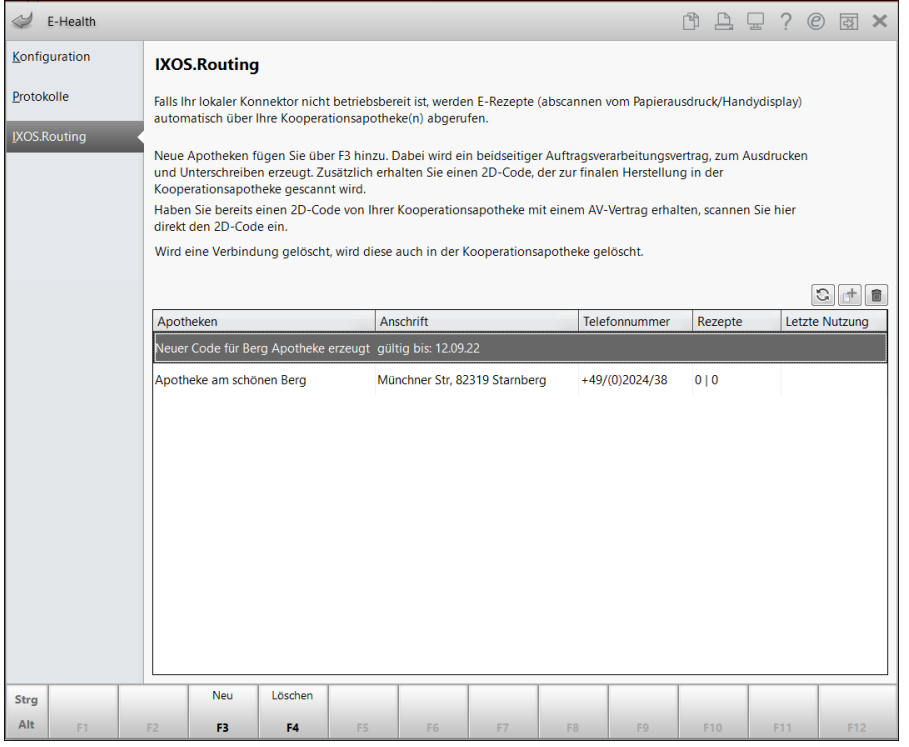

Abb. IXOS.Routing im eHealth Modul aktivieren

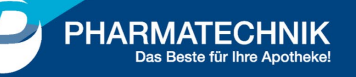

### **/// Wie erkenne ich eine Störung am Konnektor?**

- 1. Erkennt IXOS.Routing, dass die Verbindung zur TI unterbrochen ist, wird der Abruf von E-Rezepten automatisch auf die Kooperationsapotheke umgeschaltet.
- 2. E-Rezepte via App und Papierausdruck können Sie ohne weiteres Zutun sofort entgegennehmen.

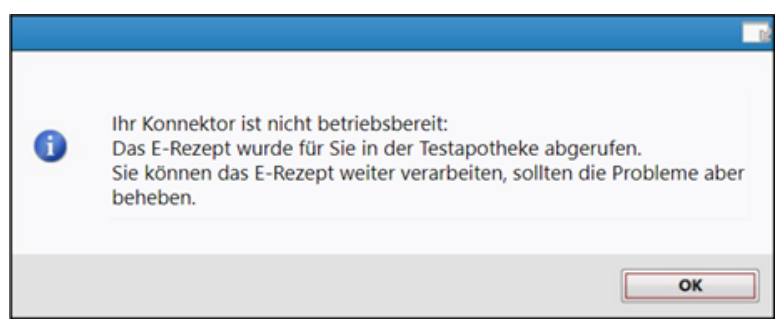

Abb. Meldung bei Konnektor Störung

# **/// Was muss im Störfall mit den Kartenterminals passieren? – Nur wenige Schritte sind nötig:**

- 1. Zum Einlesen der E-Rezepte via eGK müssen die Kartenterminals ebenfalls auf die Kooperationsapotheke umgeleitet werden. Sie können die Umleitung in der IXOS Meldung direkt bestätigen oder im Modul **> eHealth > Konfiguration > Umleitung aktivieren** - **F10** aktiv vornehmen.
- 2. Die Umleitung muss ebenfalls auf jedem umzuleitenden Kartenterminal mit **OK bestätigt** werden. Folgen Sie hierzu den Anweisungen in IXOS!
- 3. Sobald Ihr Konnektor wieder verbunden ist, wird Ihnen angeboten, die Umleitung zu deaktivieren. Bestätigen Sie die Deaktivierung hierzu direkt in der IXOS Meldung oder nehmen Sie diese im Modul **> eHealth > Konfiguration > Umleitung deaktivieren** - **F10** aktiv vor.

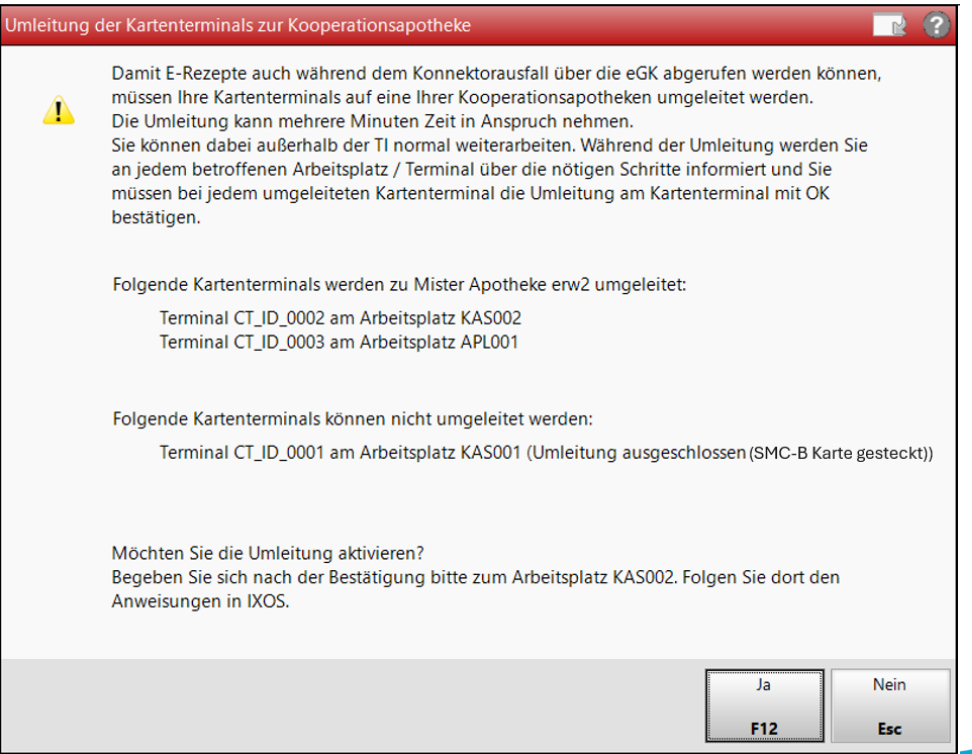

Abb. Beispiel-Ansicht Infomeldung zur Umleitung der Kartenterminals.

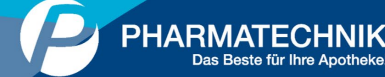

Eine **detaillierte Schritt-für-Schritt-Anleitung** haben wir für Sie ebenfalls [hier in der IXOS](https://ixos-onlinehilfe.pharmatechnik.de/Default/IXOS-Onlinehilfe.htm#PT4_Beratung/eHealth/ehealth_ixos_routing.htm)  [Onlinehilfe](https://ixos-onlinehilfe.pharmatechnik.de/Default/IXOS-Onlinehilfe.htm#PT4_Beratung/eHealth/ehealth_ixos_routing.htm) zusammengestellt.

#### **/// Handeln Sie jetzt– Und bleiben Sie abgabe- und abrechnungsfähig**

Mit der **Aktivierung von IXOS.Routing zusammen mit einer oder mehreren Kooperationsapotheken** stellen Sie sicher, dass Sie bei **Ausfall oder Defekt Ihrer TI** weiterhin via Papierausdruck, App und eGK **E-Rezepte annehmen** können.

Das ist ein **wichtiger Schritt** zur **Umsatzsicherung in Ihrer Vor-Ort-Apotheke** und auch Ihre **Kunden** werden es zu schätzen wissen, wenn Sie **jederzeit, auch z.B. während des Notdienstes, abgabefähig** sind.

Die Aktivierung von IXOS.Routing ist **essenzieller Bestandteil des Dreifach-Ausfall-Schutzes** im Sicherheits-Paket **IXOS.Backup PRO**, das den heute höchsten Standard zur Absicherung von E-Rezepten bietet und **im Apothekenmarkt einzigartig ist.**

Profitieren Sie von den **Vorteilen der digitalen E-Health-Anwendungen** und minimieren Sie mit der **Aktivierung von IXOS.Routing** folgende Risiken:

- Der Abruf von E-Rezepten, der über den Konnektor läuft, funktioniert nicht mehr
- Sie können sich mit der SMC-B nicht mehr anmelden
- Die Entstörung benötigt Zeit und es dauert, bis ggf. ein Servicetechniker bei Ihnen vor Ort ist
- Bei einem Ausfall des Konnektors können Ihre Kunden von einer Sekunde auf die andere keine E-Rezepte mehr in Ihrer Apotheke einlösen, was für Sie Umsatzeinbußen mit sich bringt

# **/// Noch Fragen?**

Sie haben Fragen oder wünschen eine kostenlose Beratung zur Aktivierung von IXOS.Routing? Senden Sie uns Ihre Anfrage unkompliziert via IXOS.eCall.

Wir freuen uns, Ihnen ein **am Markt einzigartiges Komplett-Ausfallschutz-Paket** bieten zu können und wünschen Ihnen heute schon sicheres Arbeiten mit IXOS.

Mit freundlichen Grüßen

Ihr PHARMATECHNIK-Team

**PS:** Sollten Sie Ingenico - ORGA Kartenterminals nutzen, steht Ihnen auch hier IXOS.Routing für die eGK Funktionalität bald zur Verfügung.

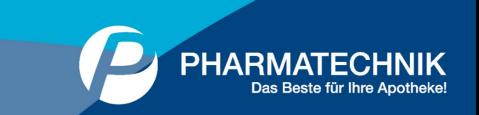

Stand 19.07.2024